请考生在考前将在线报名申请系统内生成的二维码

(报名成功短信内链接截图或面试系统内截图)打印 出来,面试当天使用,二维码图片请放置在下方灰色 方框内打印:

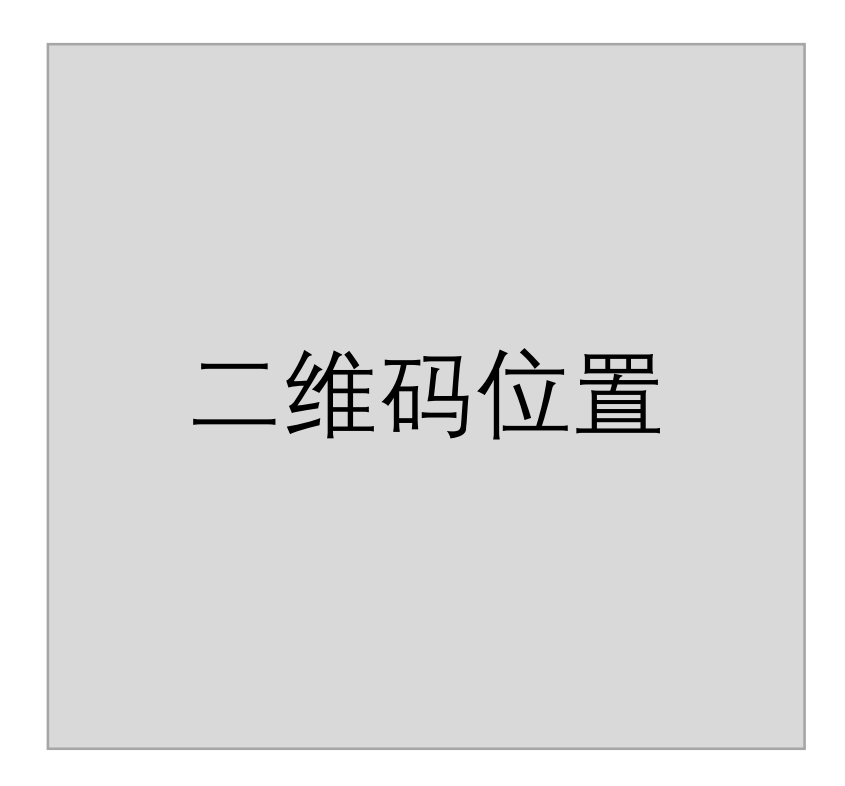